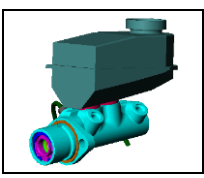

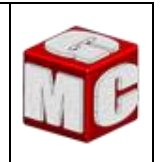

## **I. PRINCIPE D'UNE COUPE SIMPLE**

Compléter les différentes étapes pour couper une pièce :

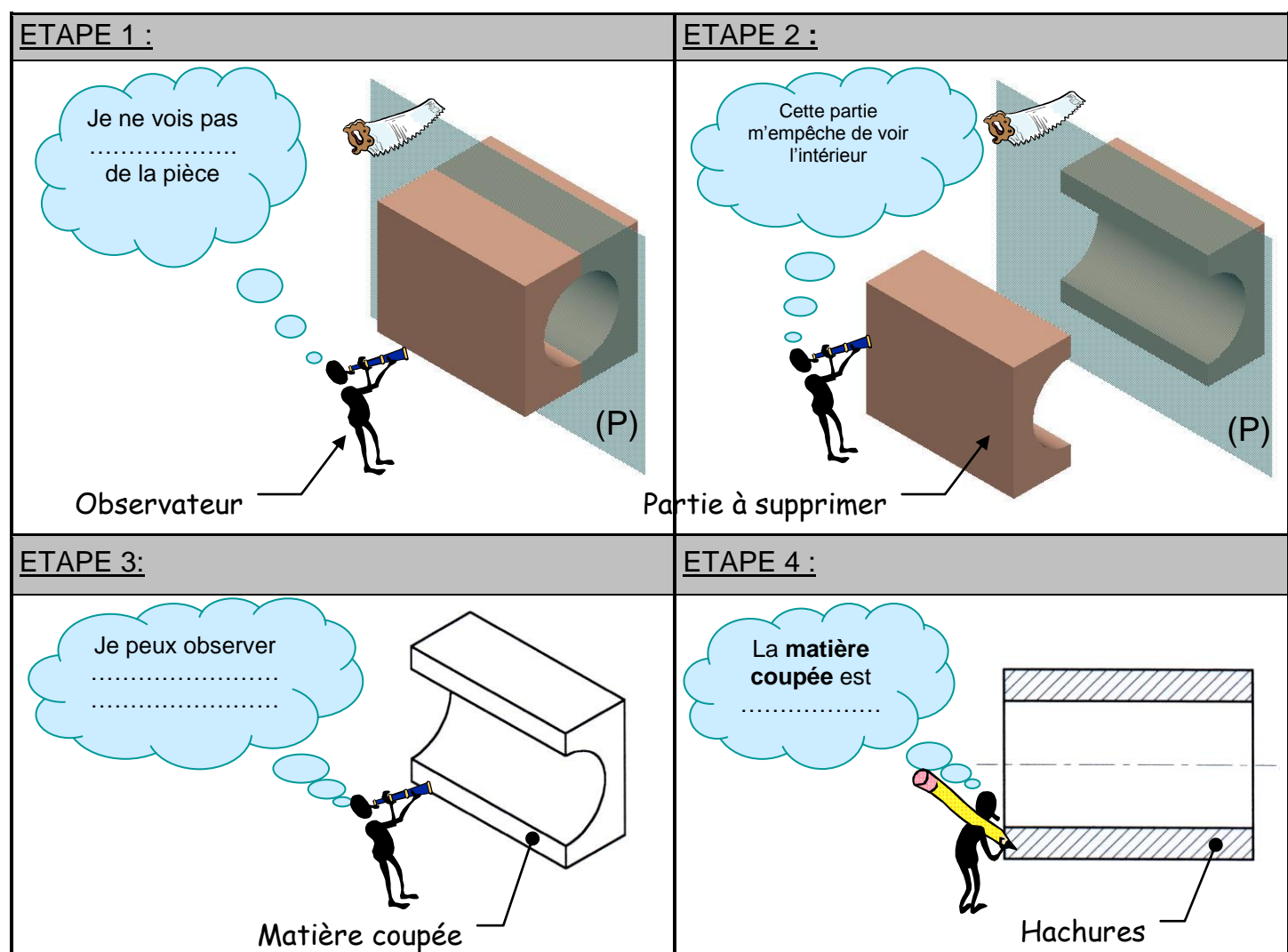

## **II. DIFFERENTS TYPES DE HACHURES**

- Compléter les différentes hachures des matériaux suivants:

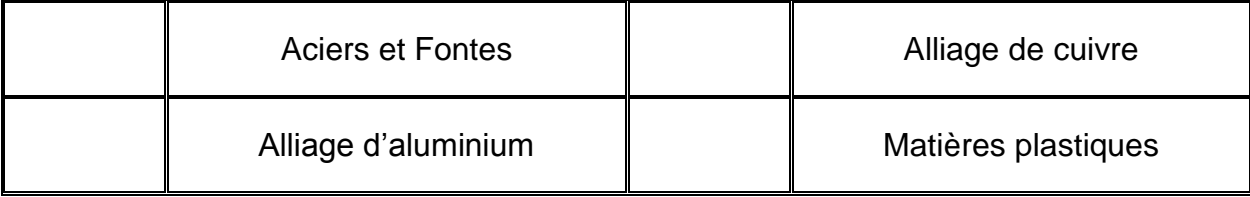

## **III. COUPE AVEC SOLIDWORKS**

- Donner le nom et la fonction de l'icône Solidworks suivant:

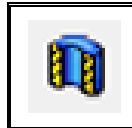